This exam has 10 questions, for a total of 100 points.

1. 10 points Given the grammar below for expressions and statements, indicate which of the following programs are valid, that is, which can be parsed as a sequence of the stmt non-terminal.

```
exp ::= int | input_int() | - exp | exp + exp | varstmt ::= print(exp) | exp | var = exp1. -input_int() + 42
 2. input\_int() - 42 + input\_int()3. x = input\_int() * 42print(-x)
 4. y = input\_int()x = 32 + yprint(-x)
 5. 0
```
Solution: 2 points each

1. Yes

- 2. No, takes only one argument
- 3. No, \* is not in the grammar
- 4. Yes
- 5. Yes

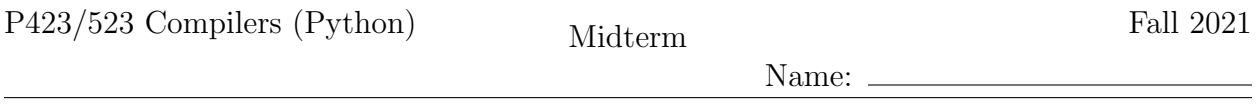

2.  $\boxed{12 \text{ points}}$  Convert the following program to its Abstract Syntax Tree representation and draw the tree.

 $x = input\_int()$ y = input\_int()  $\text{print}(x + -y)$ 

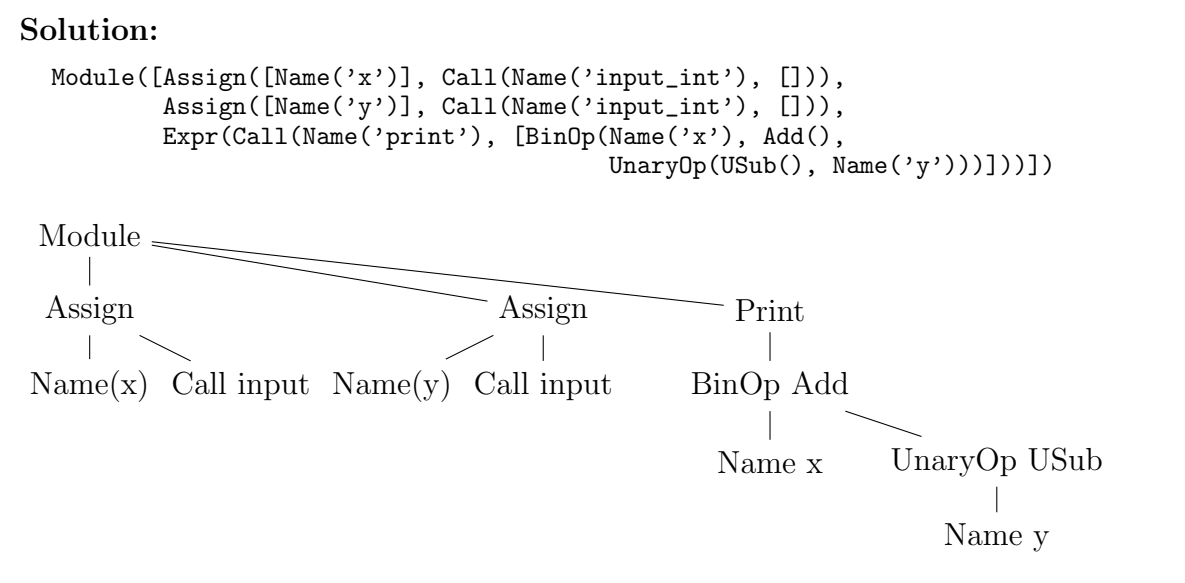

3.  $\boxed{8 \text{ points}}$  What is the output of the following  $\mathcal{L}_{\text{While}}$  program? Explain the state of the  $\overline{x}$  and  $\overline{y}$  variable at the end of each loop iteration.

 $x = 0$  $y = 1$  $x = x + 1$ while  $x < 4$ :  $y = y + x$  $x = x + 1$ print(y)

**Solution:** After first iteration of the loop:  $x = 2, y = 2$ . (2 points) After second iteration of the loop:  $x = 3, y = 4$ . (2 points) After third iteration of the loop:  $x = 4, y = 7$ . (2 points) The program's output is 7. (2 points)

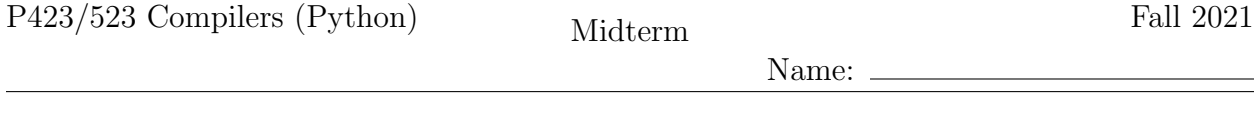

4. 7 points Write down the output of the Remove Complex Operands pass for the following program.

```
print(10+32 if (input_int()==0 if input_int()==1 else False)
      else 700+77)
```

```
Solution:
    tmp.0 = input\_int()tmp.2 = (10+32 if ((let tmp.1 = input-int() in tmp.1 == 0))if tmp.0==1 else False)
             else 700+77)
    print(tmp.2)
```
5. 10 points Fill in the blanks to complete the following implementation of explicate\_pred for the  $\mathcal{L}_{\text{If}}$  language. The cnd parameter is an  $exp$  in  $\mathcal{L}_{\text{If}}$ ; the thn and els parameters are tail in  $C_{\text{If}}$ . The result of explicate pred must be a tail in  $C_{\text{If}}$ .

You may use the other explicate functions such as explicate assign. Recall that explicate assign takes an exp in  $\mathcal{L}_{\text{If}}$ , a variable name, and a list of statements in  $\mathcal{C}_{\text{If}}$ , and a dictionary of basic blocks. It returns a list of statements in  $C_{\text{If}}$ .

The auxiliary function create block takes a list of statements in  $C_{\text{If}}$  and the dictionary of basic blocks. It generates a new label, adds the label and the tail to the dictionary of basic blocks, then returns a Goto with the generated label.

```
def explicate_pred(cnd: expr, thn: List[stmt], els: List[stmt],
                    basic_blocks: Dict[str, List[stmt]]) -> List[stmt]:
    match cnd:
        case Name(x):
            return [If(Compare(cnd, [Eq()], [Constant(False)]),
                        [self.create_block(els, basic_blocks)],
                        [self.create_block(thn, basic_blocks)])]
        case Constant(True):
            return thn
        case Constant(False):
            return els
        case UnaryOp(Not(), operand):
            _{---}(a)_{---}case Compare(left, [op], [right]):
            _{---}(b)_{---}case Let(var, rhs, body):
            new_body = explicate_pred(body, thn, els, basic_blocks)
            _{---}(c)_{---}case IfExp(test, body, orelse):
            goto_thn = create_block(thn, basic_blocks)
            goto_els = create_block(els, basic_blocks)
            new_body = explicate_pred(body, [goto_thn], [goto_els], basic_blocks)
            new\_els = _{---}(d) _{---}_{---}(e) _{---}
```
Solution: 2 points each

```
(a) return explicate_pred(operand, els, thn, basic_blocks)
(b) goto_thn = create_block(thn, basic_blocks)
   goto_els = create_block(els, basic_blocks)
   return [If(cnd, [goto_thn], [goto_els])]
(c) return explicate_assign(rhs, var, new_body, basic_blocks)
(d) explicate_pred(orelse, [goto_thn], [goto_els], basic_blocks)
(e) return explicate_pred(test, new_body, new_els, basic_blocks)
```
Name:

6. 10 points Apply the Instruction Selection pass to the following  $C_{\text{lf}}$  program.

```
start:
   x4 = 1;tmp5 = (read);tmp6 = (eq? x4 tmp5);if (eq? tmp6 #f)
       goto block7;
    else
      goto block8;
block7:
   return 777;
block8:
   return 42;
```

```
Solution: 2 points each
  1. Assignment of 1 to x4
  2. Call to (read)
  3. Assignment of (eq? x4 tmp5) to tmp6
  4. The if statement.
  5. The two return statements.
  start:
      movq $1, x4
      callq read_int
      movq %rax, tmp5
      cmpq tmp5, x4
      sete %al
      movzbq %al, tmp6
      cmpq $0, tmp6
      je block7
      jmp block8
  block7:
      movq $777, %rax
      jmp conclusion
  block8:
      movq $42, %rax
      jmp conclusion
```
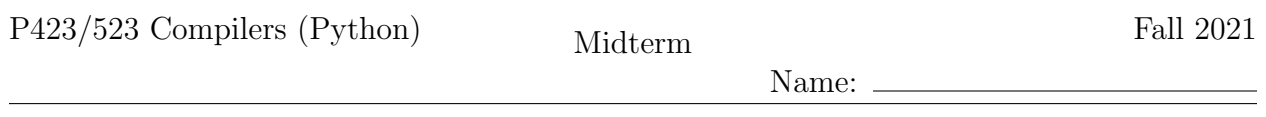

7. 11 points Annotate each of the following instructions with the set of variables that are live immediately after the instruction. Annotate each label with the set of variables that are live before the first instruction in the label's block.

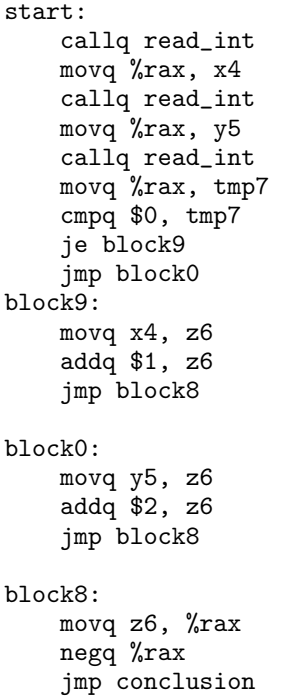

```
Solution: 1/2 point each
   start: { }
       callq read_int { }
       movq %rax, x4 { x4 }
       callq read_int { x4 }
       movq %rax, y5 { y5, x4 }
       callq read_int { y5, x4 }
       movq %rax, tmp7 { y5, tmp7, x4 }
       cmpq $0, tmp7 { y5, x4 }
       je block9 { y5, x4 }
       jmp block0 { y5, x4 } or { y5 }
  block9: { x4 }<br>movq x4, z6 { z6 }
      movq x4, z6 { z6 }<br>addq $1, z6 { z6 }<br>jmp block8 { z6 }
      addq $1, z6jmp block8
  block0: { y5 }<br>movq y5, z6 { z6 }
       movq y5, z6 { z6 }
       addq $2, z6 { z6 }
      jmp block8 { z6 }
  block8:<br>
movq z6, %rax { }
      movq z6, %rax \{ \}<br>negq %rax \{ \}negq %rax { }<br>jmp conclusion { }
      jmp conclusion
```
8. 8 points Consider the following results from Liveness Analysis, in which each instruction is annotated with its live-after set and each label is annotated with the live-before set of its first instruction. Draw the interference graph for this program.

```
start: { }<br>movq $1, a { a }
     movq $1, a { a }<br>movq $42, b { b a }
     movq $42, b { b a }<br>movq b, f { b f a }
     movq b, f movq a, e\{ b f e \}addq b, e { f }<br>movq f, d { d }
     movq f, d { d<br>movq d, %rax { }
     movq d, %rax { }<br>jmp conclusion { }
      jmp conclusion { }
```
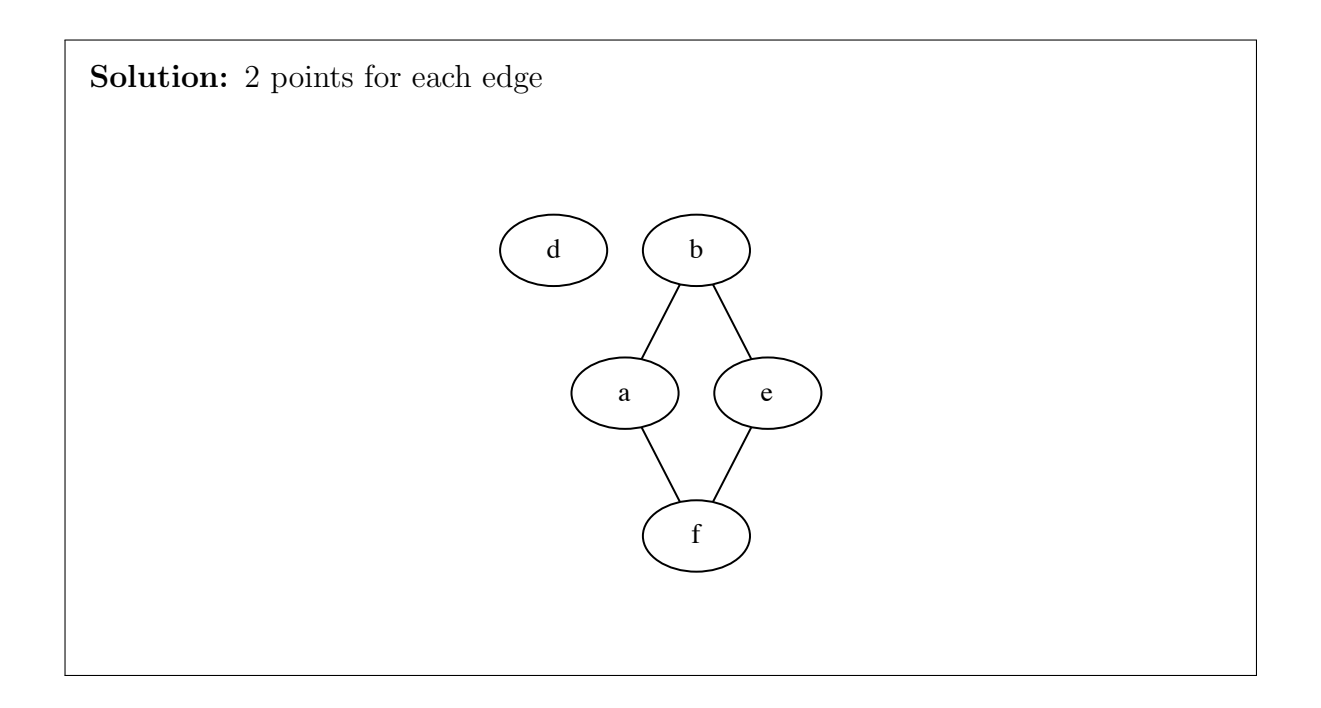

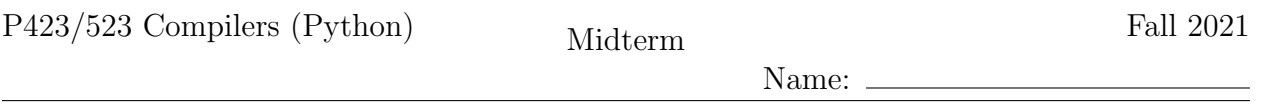

9. 14 points Given the following interference graph, use the saturation-based graph col- $\overline{\text{oring algorithm}}$  to assign the variables a, b, c, and d to registers and stack locations. You may only use the registers rdi, rsi, and rbx. Recall that rdi and rsi are callersaved registers and rbx is callee-saved. Show each step of the algorithm, include the saturation sets for each variable. To break ties regarding which variables to color first, use alphabetical order.

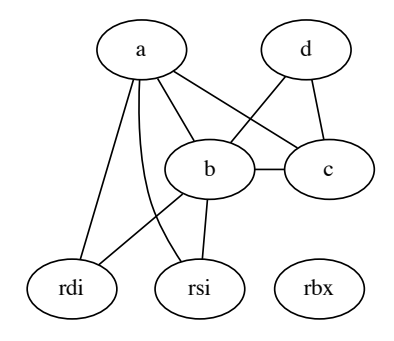

**Solution:** Here's a register to color mapping:  $\{rsi: 0, rdi: 1, rbx: 2\}$ .

- 1. We pre-color the variables with the colors of the registers that they interfere with. (2 points)
- 2. Both a and b have the same saturation, so we first color  $a$  to 2 (2 points) (alphabetical order) and then color b to 3 (2 points), so b is spilled to the stack at  $16(\text{Trbx})$ .
- 3. We color c with  $0$  (2 points) and then d with 1 (2 points).

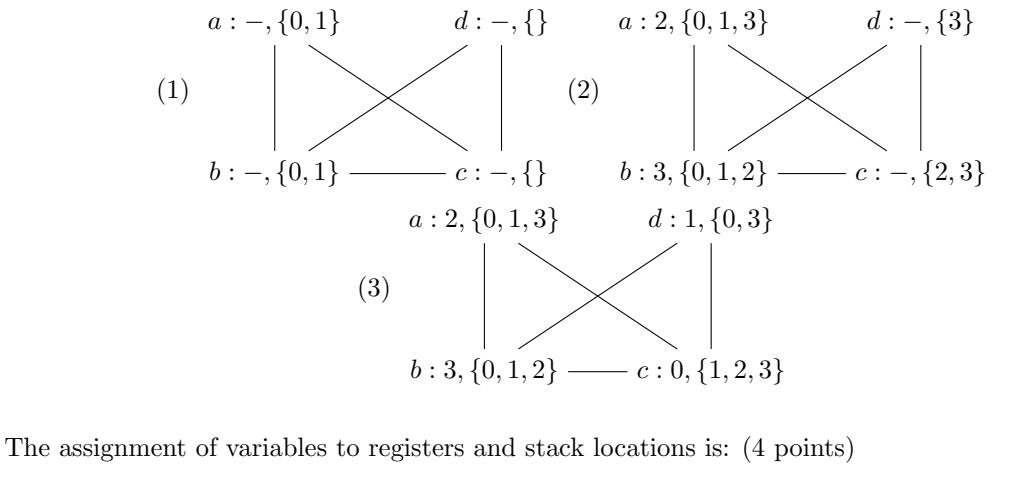

 ${a : \texttt{rbx}, b : -16(\% \texttt{rbx}), c : \texttt{rsi}, d : \texttt{rdi}}$ 

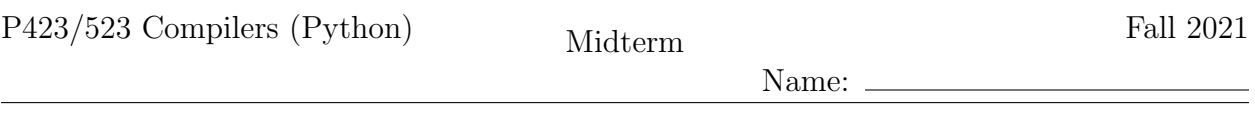

10. 10 points Suppose that the output of the Patch Instructions pass is the following x86 assembly code. Write down the x86 assembly code for the prelude and conclusion of this program and explain your answer.

```
start:
    callq read_int
    movq %rax, %rbx
    callq read_int
    movq \text{Trax}, -16(\text{Krbp})callq read_int
    movq \text{Trax}, -24(\text{Krbp})callq read_int
    movq %rax, %rsi
    movq %rbx, %rdi
    addq -16(%rbp), %rdi
    movq -24(%rbp), %rbx
    addq %rsi, %rbx
    movq %rdi, %rax
    addq %rbx, %rax
    jmp conclusion
```
Recall that the caller-saved registers are

rax rcx rdx rsi rdi r8 r9 r10 r11

and the callee-saved registers are

```
rsp rbp rbx r12 r13 r14 r15
```
Solution: Note that the stack is aligned after the pushq %rbp instruction in the prelude. In the start block there are 2 spills and 1 callee-saved register is assigned to a variable, so we need  $3 \times 8 = 24$  bytes of extra space on the stack, but that's not evenly divisible by 16, so we add 8 to get 32 bytes. But since we move rsp by 8 with the pushq %rbx, we only have 24 bytes left to move using the subq.

```
main:
```
pushq %rbp movq %rsp, %rbp pushq %rbx subq \$24, %rsp jmp start conclusion: addq \$24, %rsp popq %rbx popq %rbp retq